# **Implementation of a decision support model of the supply chain management in the environment of constraint logic programming**

### **Jarosław Wikarek**

Institute of Management Control Systems, Kielce University of Technology, Poland

**Abstract:** The article presents the details of the implementation of the concept of a decision support model in the supply chain. To implement the model, the CLP (Constraint Logic Programming) framework called Eclipse was used. The novel way of constraints propagation is discussed, which for this class of problems improves significantly the efficiency of a search for a solution. The most important predicates implementing the ,model are presented and characterized. Several numerical examples are included to illustrate the implementation of the approach.

**Keywords:** Supply Chain Management (SCM), Decision Support, Constraint Satisfaction Problem (CSP), Constraint Logic Programming (CLP)

he concept of constraints was used originally in phys-**T** he concept of constraints was used originally in physics and combinatorial optimization. It was first applied in computer science for describing interactive drawing system Sketchpad in 1963. In the following decade, several experimental languages were proposed that used the notion of constraints and concept of constraint solving. At time in the field of Artificial Intelligence (AI), the concept of constraint satisfaction problem (CSP) was formulated and used to describe computer vision. In the nineties, there was a rapid development of constraintbased environments. Commercial systems were created such as CHIP, ILOG and freeware like Eclipse.

# **1. Introduction**

According to the author of this paper, the CSP [1] offers a very good framework for representing the knowledge and information needed for the supply chain management.

 A CSP consists of a set of variables and a set of constraints that must be satisfied by those constraints. In the supply chain domain, many business rules can be easily represented as constraints. CSPs are used often in constraint programming. Constraint programming is the use of constraints as a programming language to encode and solve problems. Most problems that the constraint programming concerns belong to the group that conventional programming techniques finds the hardest. Time needed to solve such problems using unconstrained search increases exponentially with the problem size. The aim of this paper is to present the detailed implementation of the

CSP-based model for Supply Chain Management (SCM) in the constraint logic programming (CLP) framework. In addition, this paper presents a new way of problem representation, which, together with a novel approach to constraints propagation, significantly improves the efficiency of searching for solutions.

 The use of the constraint-based environment for modeling and solving decision problems in SCM is interesting for two reasons. First, it is possible to implement various types of constraints: linear, non-linear, logical, etc. Through the flexible use of methods and tools CLP-class systems, higher efficiency of searching for solutions can be obtained.

# **2. Constraint logic programming 2. Constraint logic programming**

Constraint Logic Programming (CLP) is a programming Constraint Logic Programming  $(CLP)$  is a programming paradigm that represents a successful attempt to merge the best features of logic programming  $(LP)$  and constraint solving.  $CLP$  is also a tool for solving constraint  $\text{satisfactor problems (CSP)}[2, 5]$ . For the important combinatorial case, the following features characterize a CSP:

- $-$  a finite set S of integer variables  $X_1, \ldots, X_n$ , with values  $\mu_1, \ldots, \mu_n,$  and  $\mu_2, \ldots, \mu_n$ from finite domains  $D_1, \ldots, D_n$ ,
- − a set of constraints between variables: The i-th constraint  $C_i(X_{i1}, ..., X_{ik})$  between k variables from S is given by a relation defined as subset of the Cartesian product  $D_{i1} \times, \ldots, \times D_{ik}$  that determines variable values corresponding to each other in a sense defined by the  $\mu$  and  $\mu$  and  $\mu$  solution is given by any assignment of domain  $\mu$ problem considered,
- − a CSP solution is given by any assignment of domain values to variables that satisfies all constraints.

 Developing from LP to CLP, the concept of unification Developing from LP to CLP, the concept of unification beveraling from LF to CLF, the concept of unincation is generalized to constraint solving: the relationship between a goal and a clause (to be used in a resolution step) can be described not only via term equations but also via more general statements, i.e. constraints.

The semantics of constraint logic programs can be defined in terms of a virtual interpreter that maintains a pair  $\langle G, S \rangle$  during execution. The first element of this pair is called a current goal; the second element is called  $\overline{a}$ constraint store. The current goal contains the literals the  $\frac{1}{\sqrt{2}}$ interpreter is trying to prove and may also contain some constraints it is trying to satisfy; the constraint store contains all constraints the interpreter has assumed  $\frac{1}{\sqrt{2}}$ satisfiable. At the beginning, the current goal is the goal

and the constraint store is empty. The interpreter proceeds by removing the first element from the current goal and analyzing it. In the end, this analysis should produce a successful termination or a failure. This analysis could involve recursive calls and addition of new literals to the current goal and new constraint to the constraint store. The interpreter backtracks if a failure is generated. A successful termination is generated when the current goal is empty and the constraint store is satisfiable. CLP can use Artificial Intelligence (AI) techniques to improve the search: propagation, data-driven computation, "forward checking" and "lookahead"[1].

 In the paper for modeling and solving decision problems Eclipse open-source software was used [3]. Eclipse is a software system for the development and deployment of constraint programming and constraint logic programming applications. It contains several constraint solver libraries, a high-level modeling and control language, interfaces to third-party solvers, a development environment and interfaces for embedding into host environments.

#### **3. Implementation of the model**

Implementation of the model for decision support in SCM was made in Eclipse. A detailed description of the model, a discussion of constraints, parameters and decision variables are presented in [4] and tab. 1. In the construction of the model, the following assumptions are valid:

- − the shared information process in the supply chain consists of resources (capacity, versatility, costs), inventory (capacity, versatility, costs, time), production (capacity, versatility, costs), product (volume), transport (cost, mode, time), demand, etc.,
- − the part of the supply chain has a structure as in fig. 1,
- − the transport is multimodal (several modes of transport; a limited number of means of transport for each mode),
- the environmental aspects of use of transport modes,
- different products are combined in one batch of transport,
- − the cost of supplies is presented in the form of a function (in this approach linear function of fixed and variable costs),
- − restrictions on the common distribution of certain products can occur.

There are also a few assumptions about the implementation of the model:

- − the knowledge related to the supply chain management is presented in a linear and logical constraints,
- − a decision model is formulated as a constraint satisfaction problem (CSP),
- a novel method of constraints propagation is used, which fundamentally improves the efficiency of finding the solution.

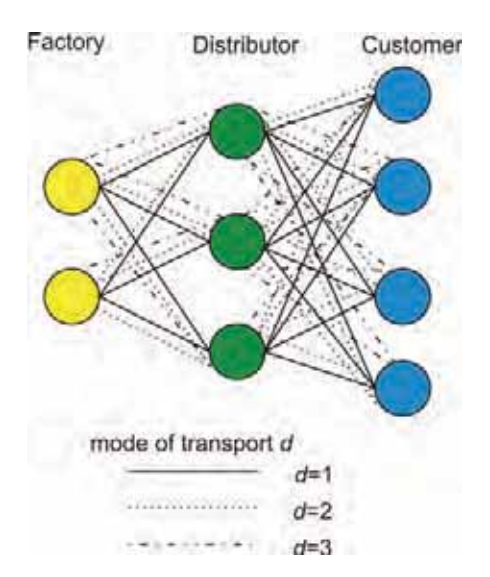

- **Fig. 1.** The simplified structure of the supply chain network (all routes)
- **Rys. 1.** Uproszczona struktura łańcucha dostaw (wszystkie marszruty)
- of the model **Tab. 1.** Summary indices, parameters and decision variables
- Tab. 1. Indeksy, parametry i zmienne decyzyjne modelu

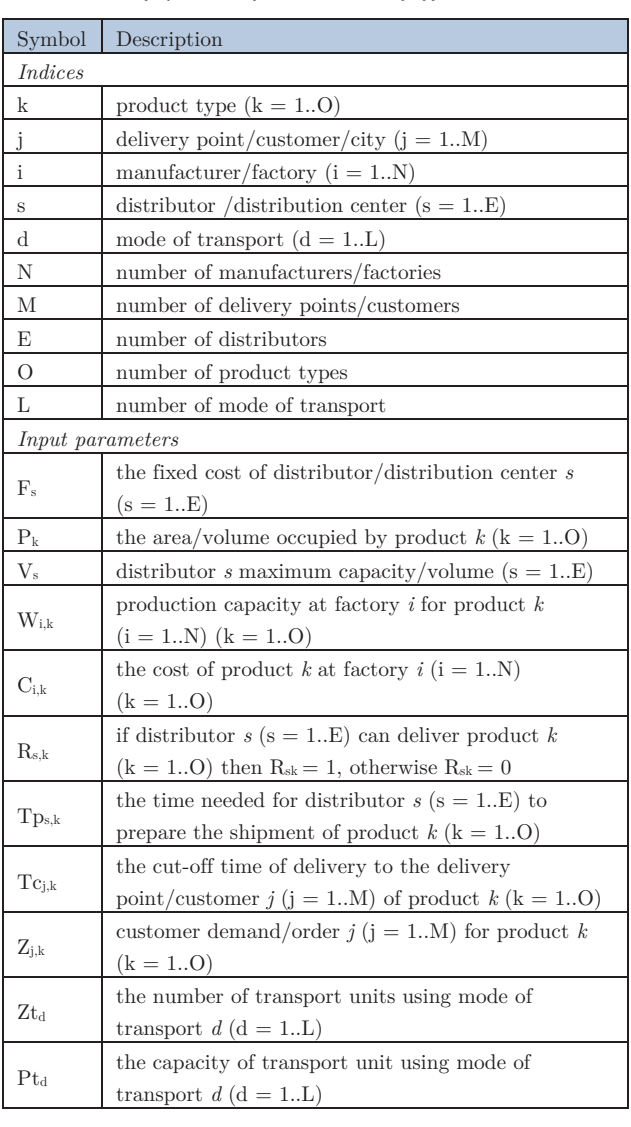

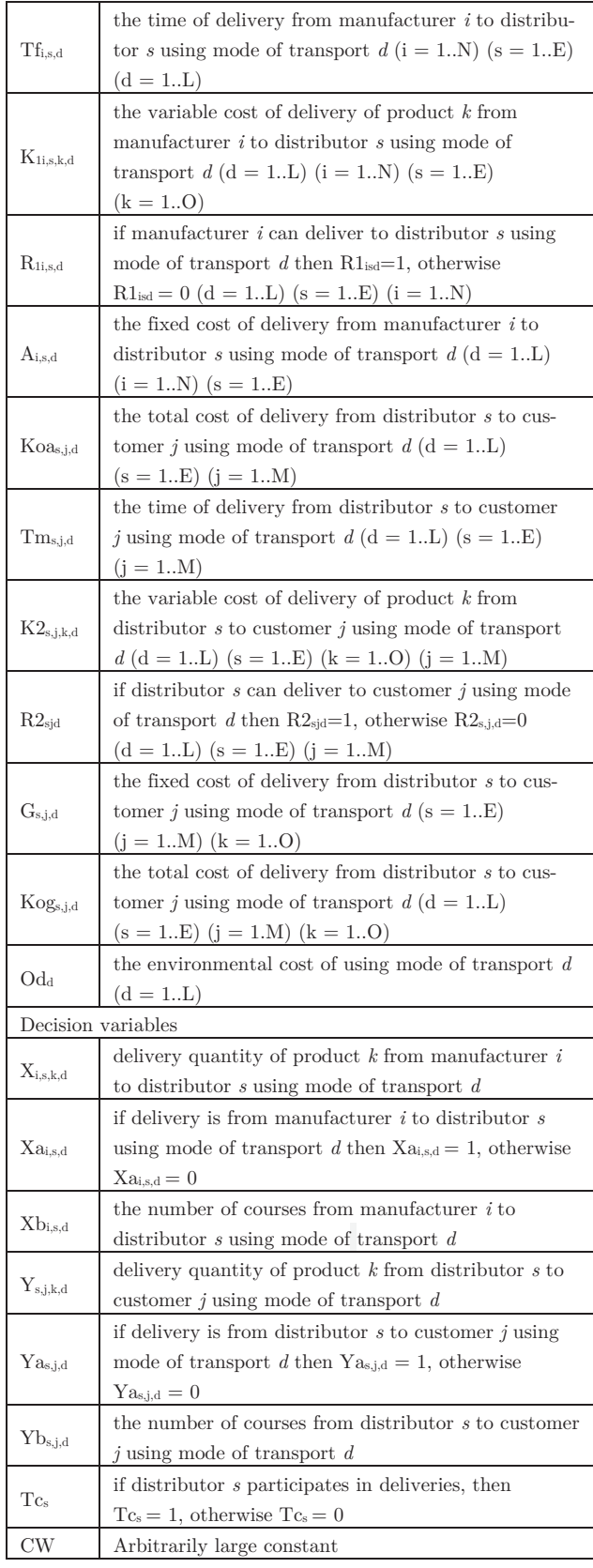

 In the classical method of implementation (fig. 2) on the basis of the facts contained in the files *orders.ecl* and *configuration.ecl*, adequate representation of the problem is generated and, together with the facts, used in the file *op.ecl*. The file o*p.ecl* contains a set of predicates implementing the decision model under constraints [4].

The proposed novel implementations of the problem introduced an additional step of generation marked with a dashed line in fig. 3. The generation process is based on the facts of the files *configuration.ecl* and *orders.ecl* and results in placing all feasible routes as well as other feasible facts in files *routes.ecl* and *others.ecl* in a sequential order. In this approach, the representation of the problem is also different because it contains only one value that is not set while in the classical approach there are five such values. Then all feasible facts, and the facts of *orders.ecl* file are transferred to the main file *opn.ecl* (fig. 3). The intermediate step associated with the generation of feasible facts based on the knowledge of the problem structure fundamentally increases the scope of propagation of constraints and narrows the domains of decision variables.

 The structure of the main predicates developed in the process of implementation and their descriptions are shown in tab. 2.

**Tab. 2.** Predicate descriptions **Tab. 2.** Opis predykatów i faktów

| Predicate name                                                   |
|------------------------------------------------------------------|
| Description                                                      |
| product(name, capacity)                                          |
| The predicate of facts describing the volume of individual       |
| products                                                         |
| $\text{customer}(\text{name } c)$                                |
| The predicate of facts describing the customers                  |
| distributor(name d, capacity, cost)                              |
| The predicate of facts describing the capacity and cost of       |
| individual distributors                                          |
| factory(name)<br>f)                                              |
| The predicate of facts describing the factories                  |
| transport_unit(name_tu, capacity, quantity, cost)                |
| The predicate of facts describing the capacity, quantity, and    |
| cost of individual transport units                               |
| factory_Distributor_Transport_unit                               |
| (name_f,name_d,name_tu, cost, time)                              |
| Predicates describing the costs and time possible connections    |
| between the factory and the distributor carried out the selected |
| means of transport                                               |
| distributor_Customer_Transport_unit(name_d, name_c,              |
| name_tu, cost, time)                                             |
| Predicates describing the costs and time possible connections    |
| between the distributor and the customer carried out the         |
| selected means of transport                                      |
| distributor_product(name_d,product,time)                         |
| Predicates specify whether the product and service time by       |
| a given distributor                                              |
| factory product (name f, product, capacity, cost)                |
| Predicates defining the capacity and cost of the product         |
| exclusion d(name d, product, product)                            |
| Lock simultaneous distribution of two selected products by the   |
| distributor                                                      |
| order(name_o, product, name_c, time, quantity)                   |
| Orders specifying customer demand for a product and delivery     |
| date                                                             |

#### **NAUKA**

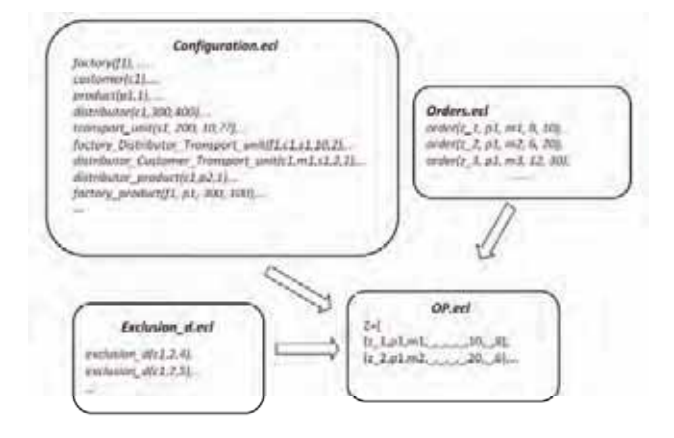

- **Fig. 2.** Block diagram of the implementation of the decisionmaking model in the framework CLP – classical approach
- **Rys. 2.** Schemat blokowy implementacji modelu decyzyjnego w środowisku CLP – podejście klasyczne

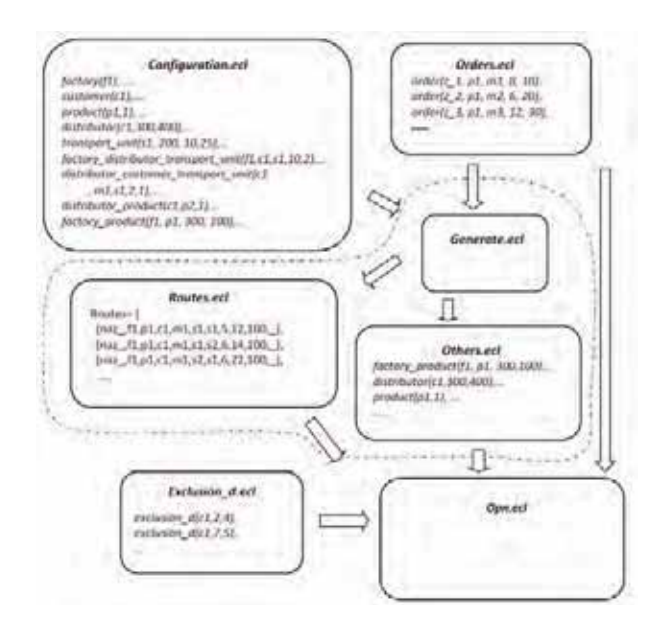

- **Fig. 3.** Block diagram of the implementation of the decisionmaking model in the CLP framework – the novel approach, extra step marked by the dashed line
- **Rys. 3.** Schemat blokowy implementacji modelu decyzyjnego w środowisku CLP – nowe podejście z zaznaczonym dodatkowym krokiem

 The difference between the two approaches is not just a different implementation schema (fig. 2–3), but also a different representation of the problem in the form of terms. In the classical approach, the problem takes on a character representation of the vector (fig. 4a), which is created and processed in the main file *op.ecl.* There, in the search for solutions, using the methods of the constraints propagation and labelling further vectors are created for each of the variables. As shown in fig. 4b, for each vector there are 5 variables to be determined, defining the size of the delivery, factories and distributors involved in the supply and transport.

The approach proposed in the paper (fig. 3) developed another form of representation of the problem. Representation of a set of vectors representing the feasible supply routes is supplemented by the size of the delivery (fig. 5). This set is the file *routes.ecl* generated earlier via *generate.ecl* and then, in the form of vectors with fixed values for factories, distributors, transportation is forwarded to the main file *ecn.ecl*. The process is determined by solving only one value, i.e. the size of the delivery.

 This approach results in a large increase in the constraints propagation, as fixed variables significantly cut the variable domain. In addition, a reduction in backtracking processes takes place because backtracking occurs only between the following vectors and not, as in the classical approach, also between the variables within the vector.

 Symbols necessary to understand both the representation of the problem and their descriptions are presented in tab. 3.

$$
[Z_n, P, M, D, F, Tu, Tu, Oq, X, T]
$$

- **Fig. 4a.** Representation of the problem in the classical approach – definition
- **Rys. 4a.** Reprezentacja problemu w podejściu klasycznym – definicja

[[z\_1,p1,m1,\_,\_,\_,\_,10,\_,8], [z\_2,p1,m2,\_,\_,\_,\_,20,\_,6],…]

- **Fig. 4b.** Representation of the problem in the classical approach – the process of finding a solution
- **Rys. 4b.** Reprezentacja problemu w podejściu klasycznym – proces znajdowania rozwiązania

[[naz\_1,f1,p1,c1,m1,s1,s1,5,12,100,\_], [naz\_2,f1,p1,c1,m1,s1,s2,6,14,100,\_], [naz\_3,f1,p1,c1,m1,s2,s1,6,22,100, ],...]

- **Fig. 5.** Representation of the problem in the novel approach – set of feasible routes
- **Rys. 5.** Reprezentacja problemu w nowym podejściu zbiór dopuszczalnych tras

**Tab. 3.** Symbols used in the representation of the problem **Tab. 3.** Symbole wykorzystane w reprezentacji problemu

| Symbol | Description                                      |
|--------|--------------------------------------------------|
| Z n    | order number                                     |
| P      | products, $P\in \{p_1, p_2, \ldots, p_o\}$       |
| M      | customers, $M \in \{m_1, m_2, \dots m_m\}$       |
| D      | distributors, $D \in \{c_1, c_2, \dots c_e\}$    |
| F      | factories, $F \in \{f_1, f_2, \dots f_n\}$       |
| Tu     | transport unit, $Tu \in \{s_1, s_2, \dots s_l\}$ |
| T      | delivery time/period                             |
| Oq     | order quantity                                   |
| X      | delivery quantity                                |
| Naz    | routes name-number                               |

# **4. Computational examples**

In order to verify and evaluate the proposed approach, several computational experiments were performed.

All the cases relate to the supply chain with two manufacturers  $(i = 1..2)$ , three distributors  $(s = 1..3)$ , four customers  $(j = 1..4)$ , four mode of transport  $(d = 1..4)$ , and five types of products  $(k = 1..5)$ *.* 

 Numerical examples with different input data sets from *orders.ecl* were computed. The number of orders (Orders\_N) in specific examples varied from 2 to 20.

 The objective function value obtained for the classical approach (FCs), the novel approach (FCn) and computation time (in seconds) is shown in tab. 2.

**Tab. 4.** The results of numerical examples for both approaches **Tab. 4.** Wyniki przykładów liczbowych dla obu podejść

| Orders N | <b>Ts</b>         | Tn   | FCs     | FCn     |
|----------|-------------------|------|---------|---------|
| 2        | 0,01              | 0.02 | 3 4 2 4 | 3 4 2 4 |
| 4        | 0.02              | 0.03 | 8 5 5 5 | 85 55   |
| 6        | 0,06              | 0.04 | 14 881  | 14 881  |
| 8        | 18.72             | 0.05 | 36 858  | 36 363  |
| 10       | 6012              | 0.08 | 51 234  | 50 937  |
| 12       | $_{\mathbf{-}}$ * | 0.09 |         | 57 285  |
| 16       | $\rightarrow$     | 0.17 |         | 84 348  |
| 20       | $\cdot^*$         | 0.23 |         | 88 440  |

\*The calculation was discontinued after 50 000 seconds

 Full data sets for these examples are shown in tab. 5. Symbols were taken as described in tab. 1. The results for the largest example of the 20 orders are presented in a tab. 6 and route schemes (fig. 6).

**Tab. 5.** The set of parts of data tables for the example with Orders\_N = 20

| Tab. 5. Fragmenty tabel z danymi dla przykładu z 20 zleceniami |  |  |  |
|----------------------------------------------------------------|--|--|--|
| Orders $N = 20$                                                |  |  |  |

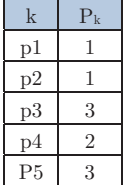

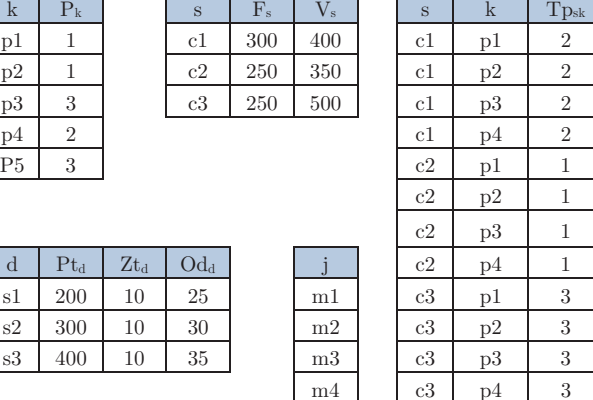

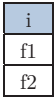

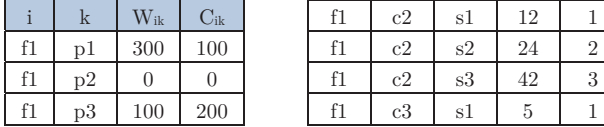

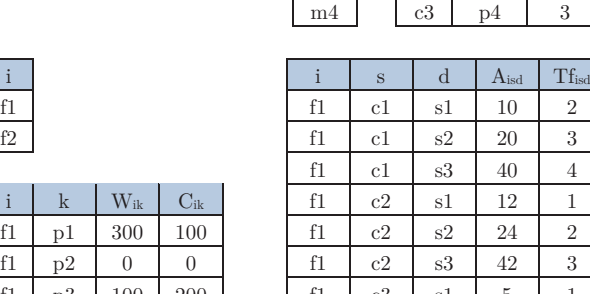

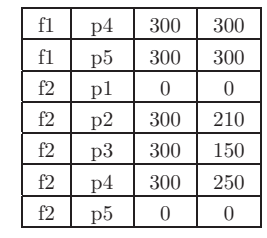

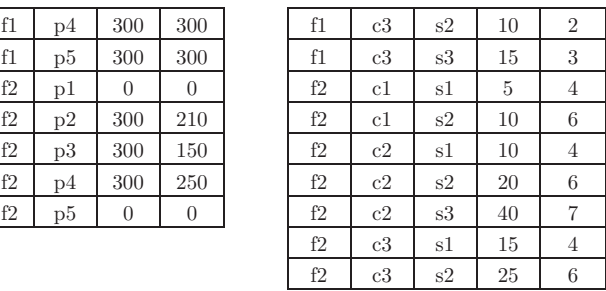

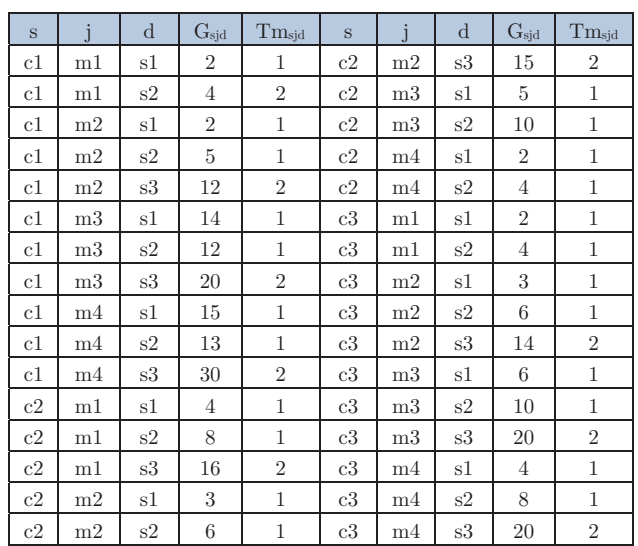

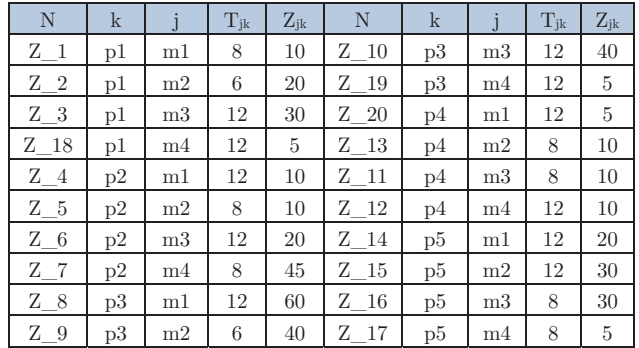

|    | S  |    |    |    |    |
|----|----|----|----|----|----|
| p1 | c1 | p2 | p1 | f1 | p2 |
| p1 | c2 | p2 | p1 | f2 | p2 |
| p1 | c3 | p2 |    |    |    |

**Tab. 6.** Results for computational example Order\_N = 20 **Tab. 6.** Wyniki dla przykładu z 20 zleceniami Order\_N = 20

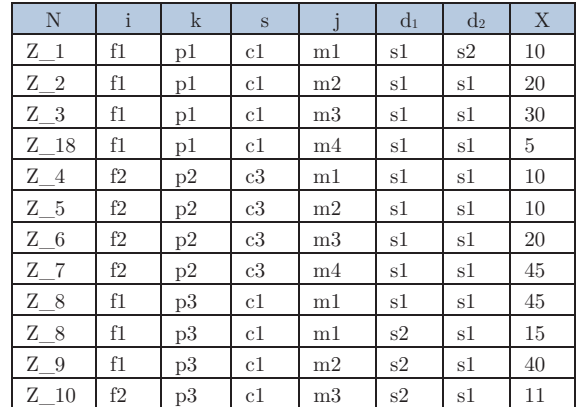

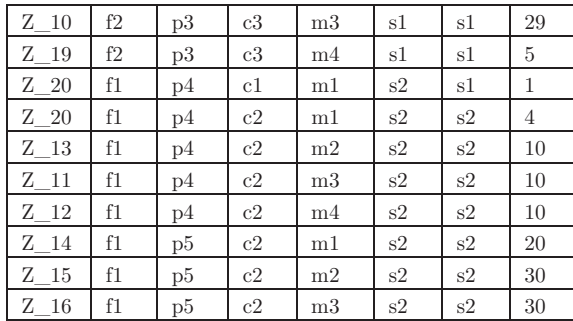

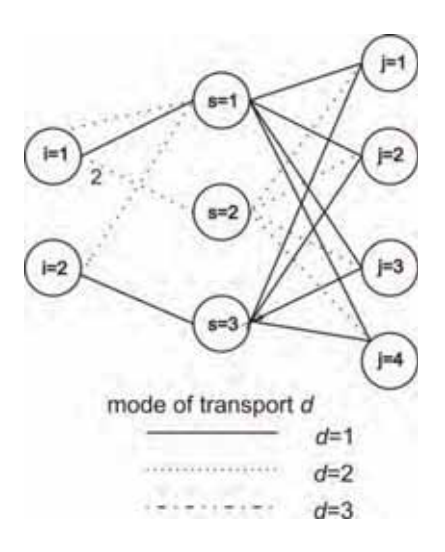

- **Fig. 6.** Transport network of solution (FCn = 88 440) for example Orders  $N = 20$ .
- **Rys. 6.** Sieć transportowa dla przykładu przy Orders\_N = 20 o wartości funkcji oceny (FCn = 88 440)

# **5. Conclusions**

The experiments confirmed the correctness of the assumptions. We found that an increase in the propagation of constraints has a critical influence on the process of finding a solution. For larger examples, finding a feasible solution is a long and difficult process if the constraints propagation is insufficient.

 Adopted solutions are innovative in nature. Changing the implementation and representation of the problem that in its nature has many decision variables subject to summing up allowed us to increase the range constraints propagation and reduce the backtracking process.

 Therefore, the proposed solution is highly recommended for all types of decision problems in SCM or a similar structure. This structure is characterized by the constraints of many decision variables and their summing. The results from the implementation of the model allow specifying the cost of the order fulfillment process, determining the distribution of products and the use of modes of transport.

#### **References**

- 1. Apt K., Wallace M., *Constraint Logic Programming using Eclipse*, Cambridge University Press, 2006.
- 2. Williams, H.P., *Logic and Integer Programming*, Springer, Berlin 2009.
- 3. [www.eclipseclp.org] EclipseHome (22.11.2012).
- 4. Sitek P., *Application of constraint logic programming to decision support for the supply chain management*, "Pomiary Automatyka Robotyka", 2/2013.
- 5. Niederliński A., *A Quick and Gentle Guide to Constraint Logic Programming via ECLiPSe*, [pkjs.com.pl], Gliwice 2011.

#### **Implementacja modelu wspomagania decyzji zarzadzania łańcuchem dostaw w środowisku programowania w logice z ograniczeniami**

**Streszczenie:** W artykule przedstawiono szczegóły implementacji koncepcji modelu wspomagania decyzji w łańcuchu dostaw. Do implementacji modelu wykorzystano środowisko CLP (Programowanie w logice z ograniczeniami) o nazwie Eclipse. Omówiono nowatorski sposób propagacji ograniczeń, który dla tej klasy problemów prowadzi do znacznej poprawy wydajności znajdowania rozwiązania. W artykule przedstawiono i scharakteryzowano najważniejsze predykaty, które służą do implementacji modelu. Jako ilustracje przyjętych założeń i rozwiązań zaprezentowano przykłady liczbowe.

**Słowa kluczowe:** zarządzanie łańcuchem dostaw, wspomaganie decyzji, programowanie w logice z ograniczeniami

#### **Jarosław Wikarek, PhD**

He graduated from the Faculty of Electrical Engineering and Automation Kielce University of Technology. He received a PhD at the Department of Automatic Control, Electronics and Computer Science, Silesian University of Technology. He is the author or co-author of over 90 articles. Main research interests

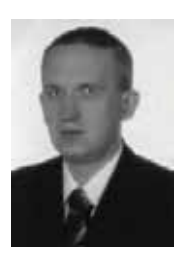

include optimization and decision support for the processes of production, logistics and distribution using conventional MIP (Mixed Integer Programming) and declarative CLP (Constraint Logic Programming) programming environments. *e-mail: j.wikarek@tu.kielce.pl*